## Numerische Berechnung von  $e^x$

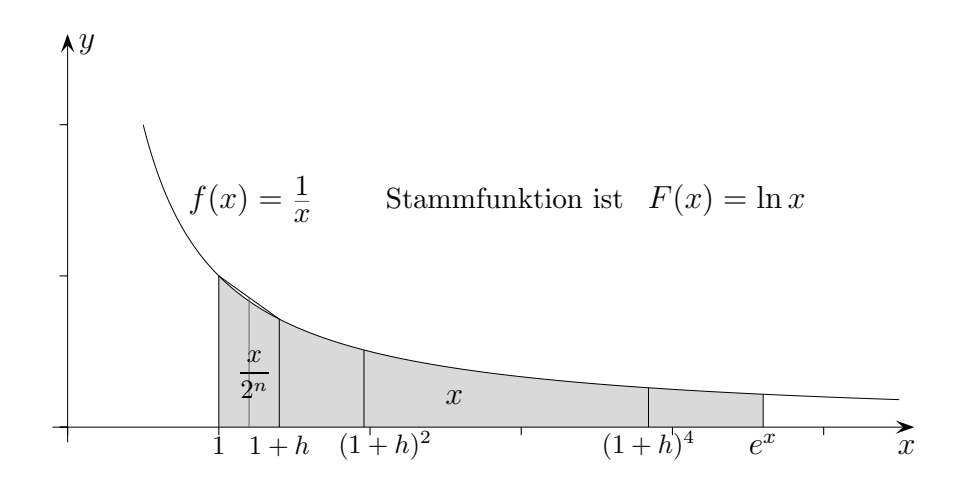

Sei  $x$  gegeben, gesucht ist  $e^x$ .

Wir betrachten die Fläche (grau gefärbt) mit den Inhalt  $x$ . Die linke Grenze sei 1. Die rechte Grenze ist dann  $e^x$ , siehe Stammfunktion.

Um die rechte Grenze zu bestimmen, halbieren wir x n-mal (z.B.  $n = 16$ ), ermitteln einen genäherten Wert für  $\frac{x}{2}$  $\frac{x}{2^n}$ , errechnen h und verdoppeln den genäherten Wert n-mal. Die zugehörige rechte Grenze wird jeweils quadriert.  $(1 + h)^{2^n}$  ergibt genähert  $e^x$ .

Näherung für 
$$
\frac{x}{2^n}
$$
, Berechnung der Trapezhöhe *h*  
\n
$$
\frac{x}{2^n} \approx A_{\text{Trapez}} = \underbrace{\frac{1 + \frac{1}{1 + h}}{2}}_{\text{2 + }h} \cdot h \implies h = A_{\text{Trapez}} - 1 + \sqrt{1 + A_{\text{Trapez}}^2}
$$

Verdopplung der Fläche

Aus  $e^{2x} = (e^x)^2$  ist zu sehen, dass durch wiederholtes Quadrieren von  $1 + h = e$  $\boldsymbol{x}$  $\overline{2^n}$ sich der Flächeninhalt jeweils verdoppelt,  $\ln(1+h)^2 = 2 \cdot \ln(1+h)$ ,  $\ln(1+h)^4 = 4 \cdot \ln(1+h)$ .

 $x = 1, n = 16$  $1 + h = 1,00001525890548$  $(1+h)^{2^n} = 2,71828183$ 

Die Näherung 
$$
\frac{2+h}{2+2h} \approx 1
$$
 ergibt  $h = \frac{x}{2^n}$  und damit  $e^x = \lim_{n \to \infty} \left(1 + \frac{x}{2^n}\right)^{2^n}$   
bzw.  $e^x = \lim_{n \to \infty} \left(1 + \frac{x}{n}\right)^n$ 

© Roolfs

## Numerische Berechnung von  $e^x$ , Alternativen

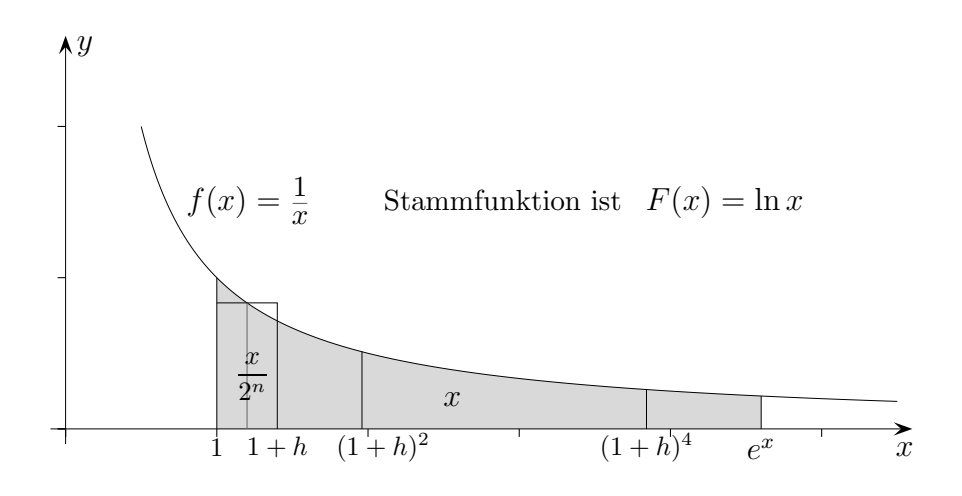

Näherung für 
$$
\frac{x}{2^n}
$$
, alternative  
\n
$$
\frac{x}{2^n} \approx A_{\text{Rechtech}} = \frac{1}{\frac{1+1+h}{2}} \cdot h \implies h = \frac{2A_{\text{Rechtech}}}{2 - A_{\text{Rechtech}}}
$$

In diesem Beispiel treten keine Veränderungen auf.

 $x = 1, n = 16$  $1 + h = 1,00001525890548$  $(1+h)^{2^n} = 2,71828183$ 

Ein leicht besseres Ergebnis wird mit  $g(x) = e^x - 1$  erreicht,  $e^x = g(x) + 1$ . Die Verdopplungsformel  $e^{2x} = (e^x)^2$  geht in  $g(2x) = g(x)[2 + g(x)]$  über.

| 0              | 0,0000152589 | $1/2^{16}$     |
|----------------|--------------|----------------|
| 1              | 0,0000305180 | $= A0^*(2+A0)$ |
| $\overline{2}$ | 0,0000610370 |                |
| 3              | 0,0001220778 |                |
|                |              |                |
| 15             | 0,6487212707 |                |
| 16             | 1,7182818285 | 2,7182818285   |
|                |              | 11 QI 11       |

Alle 11 Stellen sind richtig.

 $\odot$  Roolfs

## Numerische Berechnung von ln x

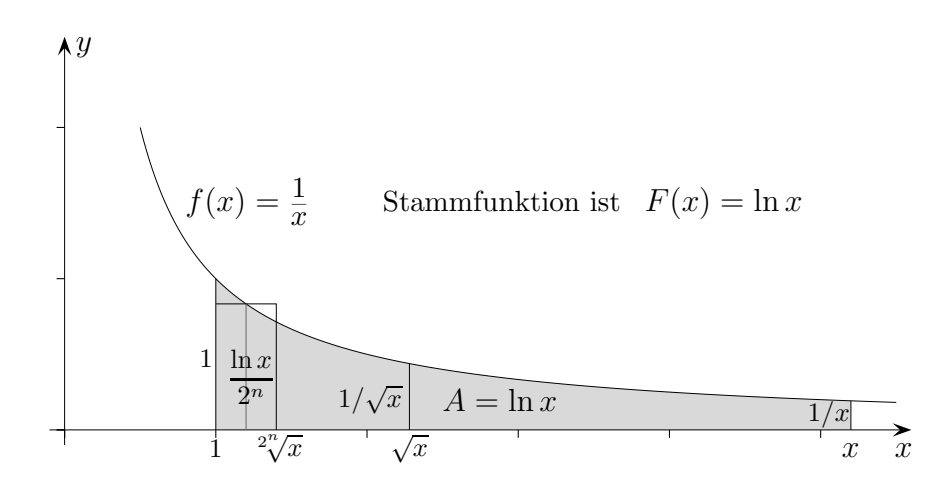

 $\sqrt{x}$  halbiert die Fläche A unter dem Graphen von f in den Grenzen von 1 bis x. Das ist auch ohne Rechnung einsehbar. Die rechte Hälfte geht aus der linken durch Streckung in x-Richtung mit dem Faktor  $\sqrt{x}$  und Stauchung in y-Richtung mit dem Faktor  $1/\sqrt{x}$  hervor. Wir halbieren A durch wiederholtes Wurzelziehen n-mal, finden für  $A/2^n$  eine Näherung und verdoppeln diese Näherung  $n$ -mal.

Näherung für 
$$
\frac{A}{2^n}
$$
  
 $\frac{A}{2^n} \approx A_{\text{Rechteck}} = \frac{1}{\frac{1 + 2\sqrt[n]{x}}{2}} \cdot (\sqrt[2^n]{x} - 1)$ 

Beispiel

 $x = 4, n = 16$  $A/2^n \approx 0,0000211531732$  $A_{\text{Rechtech}} \cdot 2^n \approx \ln 4 \approx 1,38629436$ 

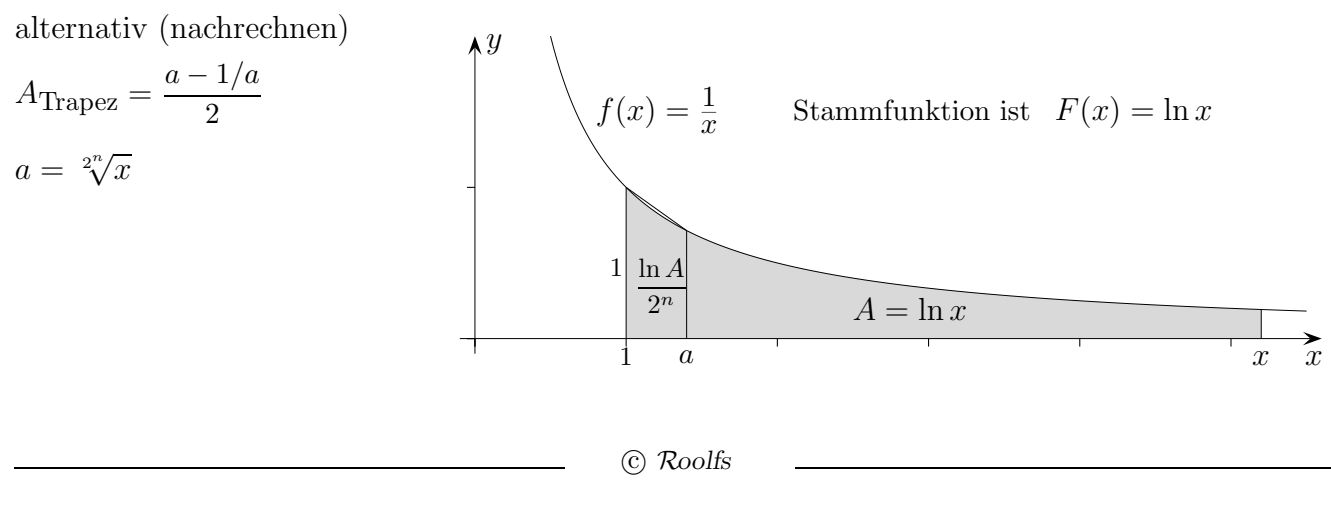